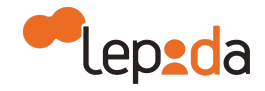

## **GUIDA ALLA COMPILAZIONE DEGLI ATTRIBUTI DEI DOCUMENTI DI RICONOSCIMENTO**

## *Introduzione*

Ti preghiamo di leggere attentamente il presente documento: è importante che le informazioni che riporti, relative al tuo documento di riconoscimento, siano corrette. Questa guida ti aiuterà a compilare i campi richiesti senza commettere errori.

Nel caso in cui le informazioni che riporti durante la registrazione siano sbagliate, la tua richiesta d'identità dovrà essere negata e dovrai ripetere il processo di registrazione.

## *Tipologia di documento scelto*

- **County Fight County of Editor County Fight** REPVBBLICA ITALIANA Data di scadenza Ente di **COMVNE DI** emissione **CARTA D'IDENTITA** Numero del D<sub>1</sub> documento 电话 Cognome Neme  $n \geq 0$   $n$  $f$ atto  $n$ <sub>umm</sub><sub>nu</sub>  $P$ <sub>um</sub> ... S.... FOTOGRAFIA Citisdinanza ........ Via. Data di Firma del titoloro ... CONNOTATI E CONTRASECON SALENT emissione L SINDACO documento Impronta dal difo<br>indico sinistro Capelli .... Occhine and a manufacturer .<br>De compositor de compositor de compositor de la compositor de compo
- Carta d'identità

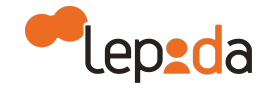

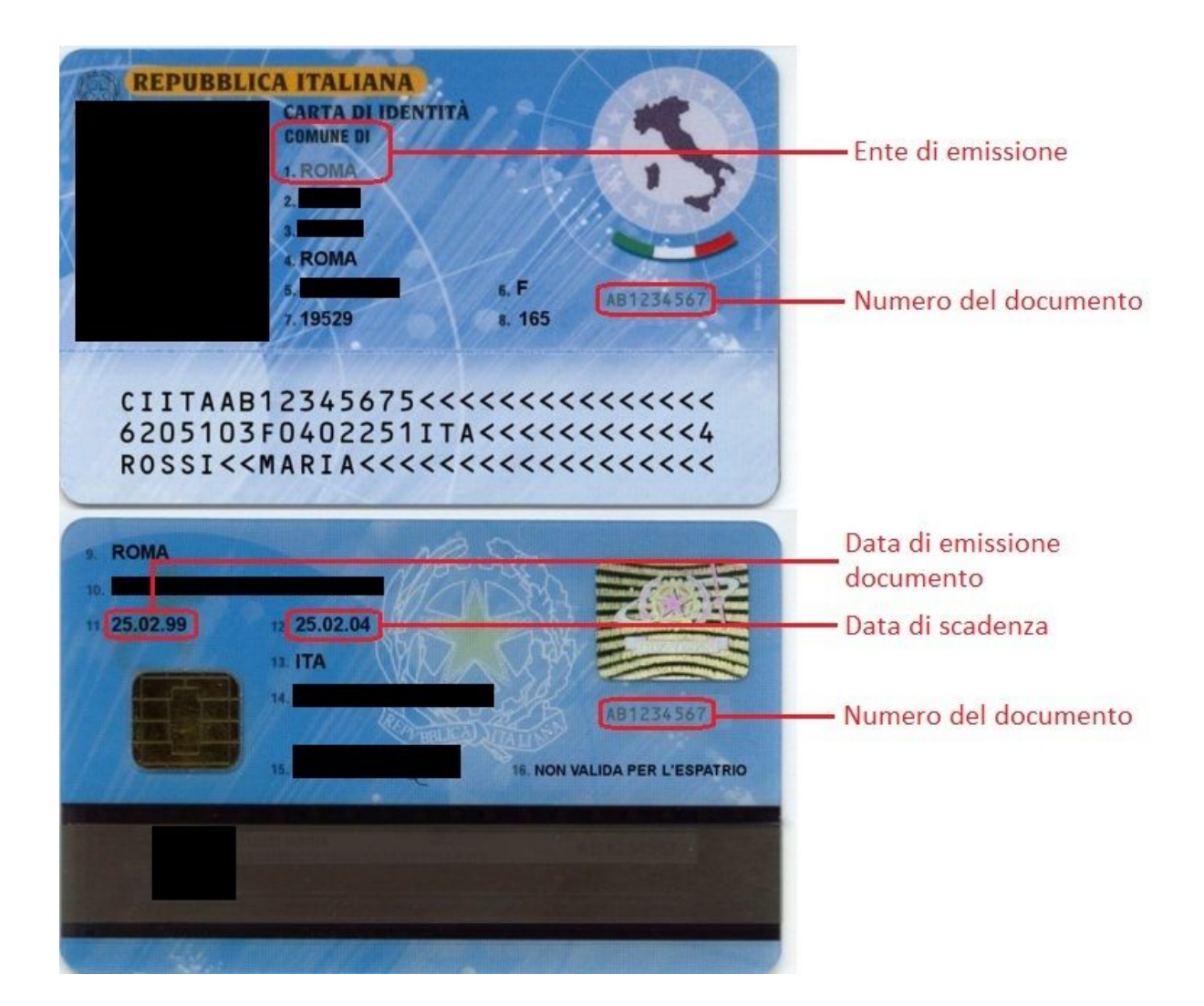

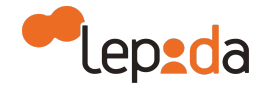

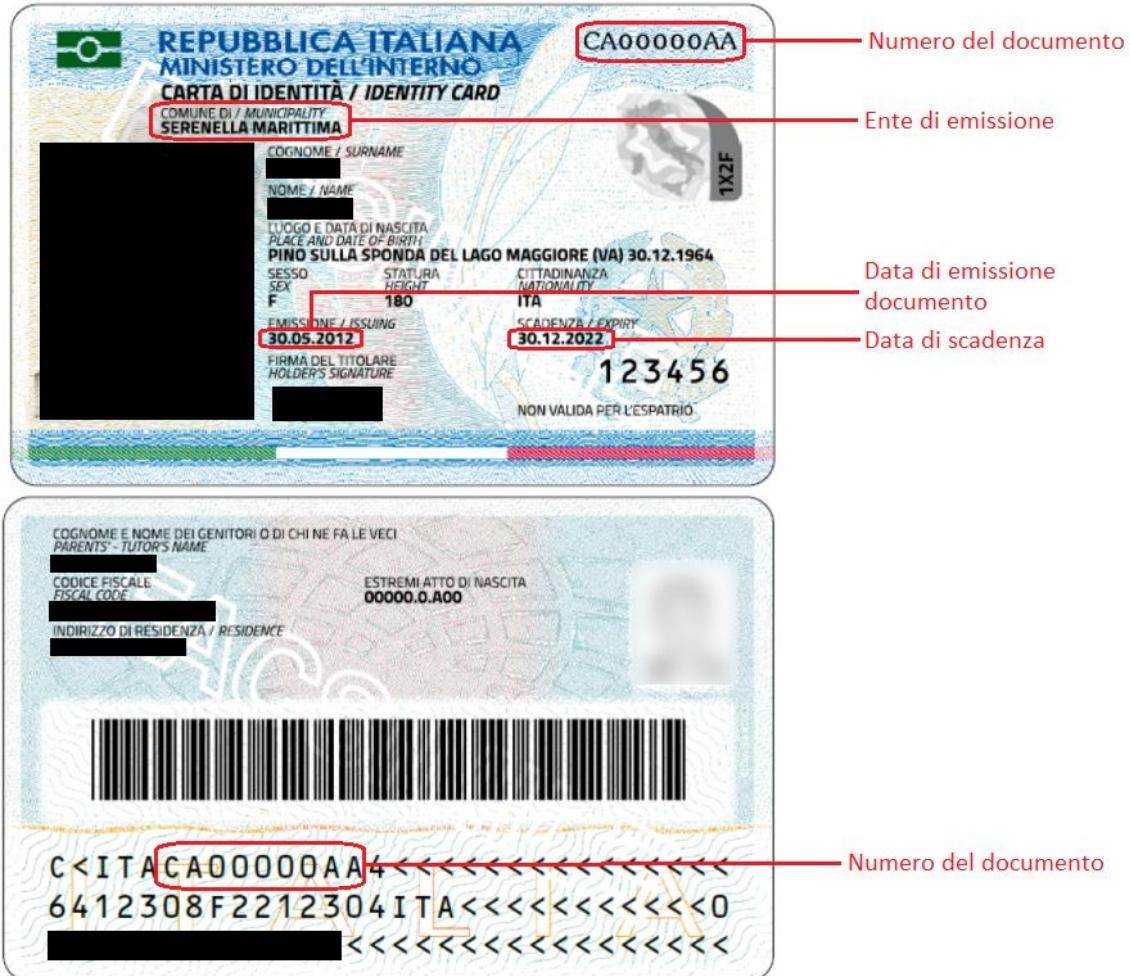

N.B. Devi riportare fedelmente quello che è scritto sul documento (per esempio nel campo Ente di emissione va riportato "Comune di Bologna", NON "Bologna", NON "Comune"). La richieste che saranno compilate con informazioni diverse da quelle del documento di riferimento verranno negate.

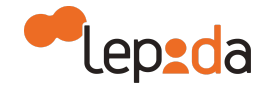

● Patente

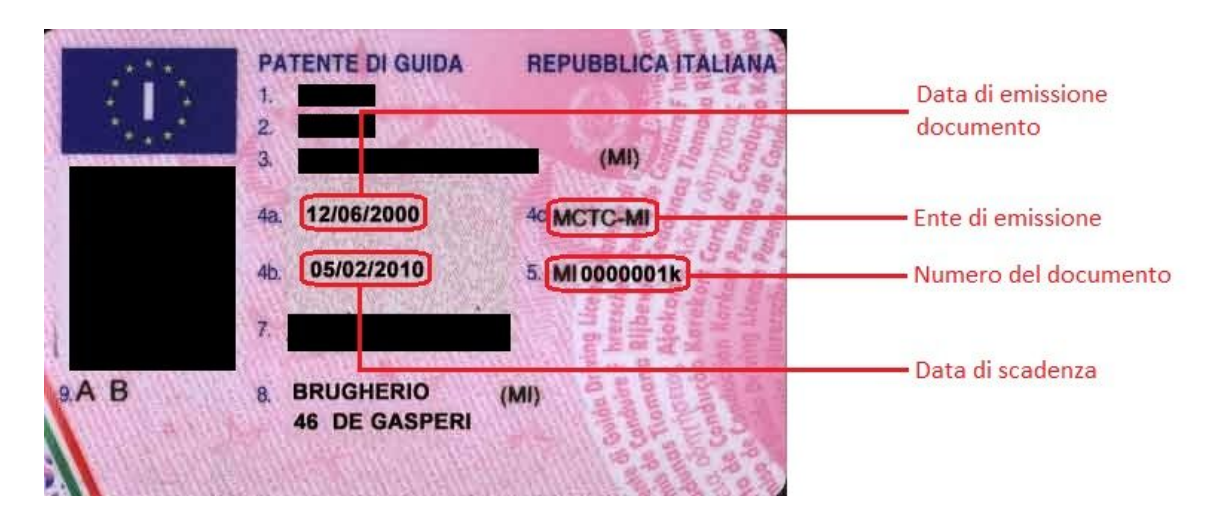

N.B. Devi riportare fedelmente quello che è scritto sul documento (per esempio nel campo Ente di emissione va riportato "MCTC-MI", NON "MCTC").

La richieste che saranno compilate con informazioni diverse da quelle del documento di riferimento verranno negate.

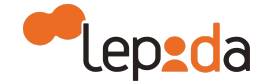

**Passaporto** 

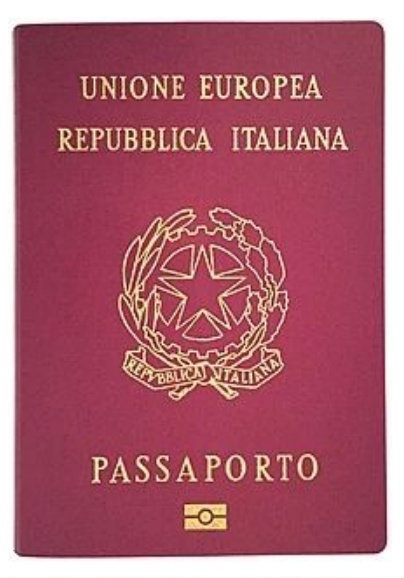

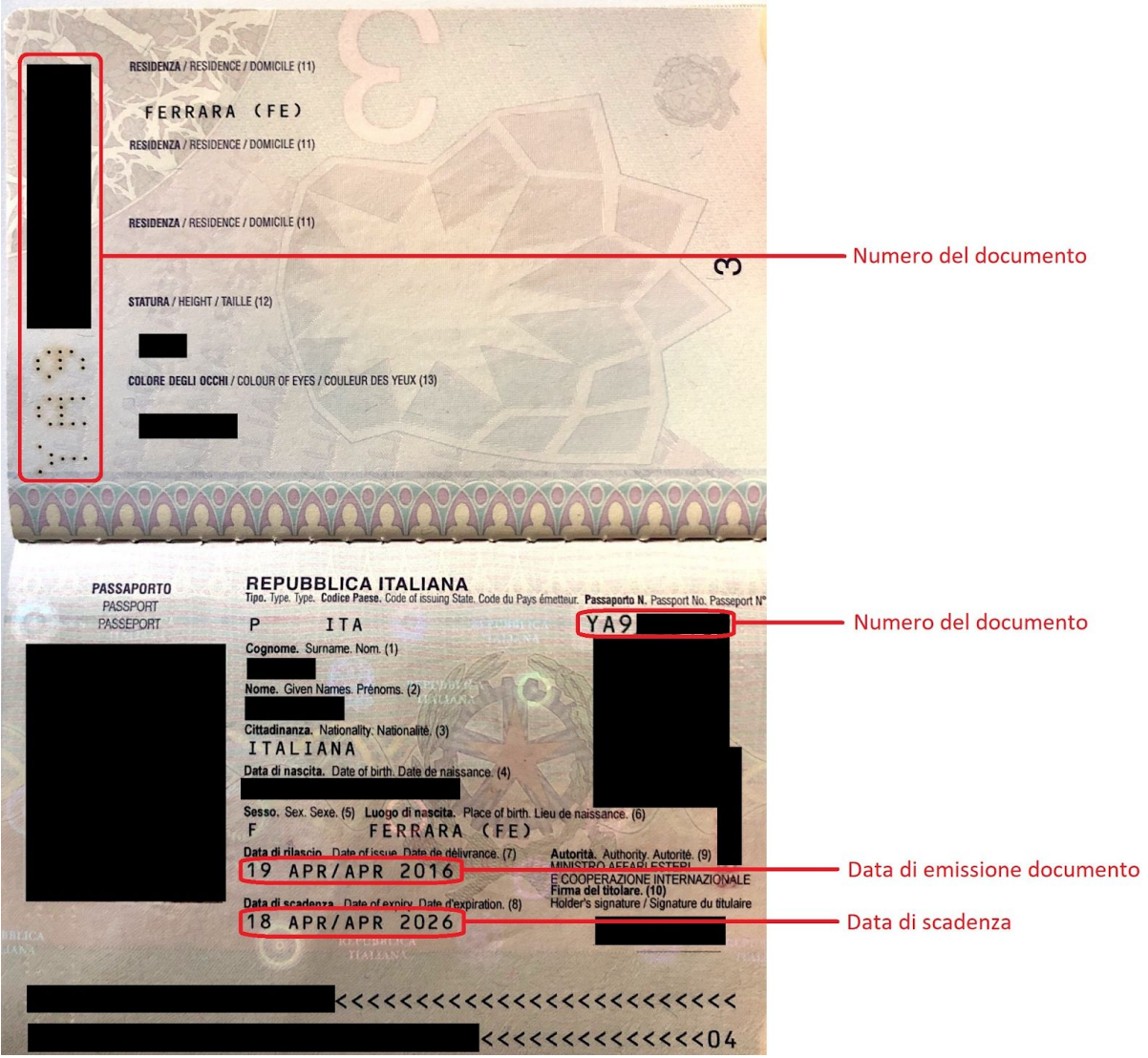

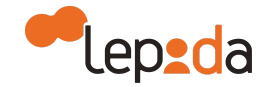

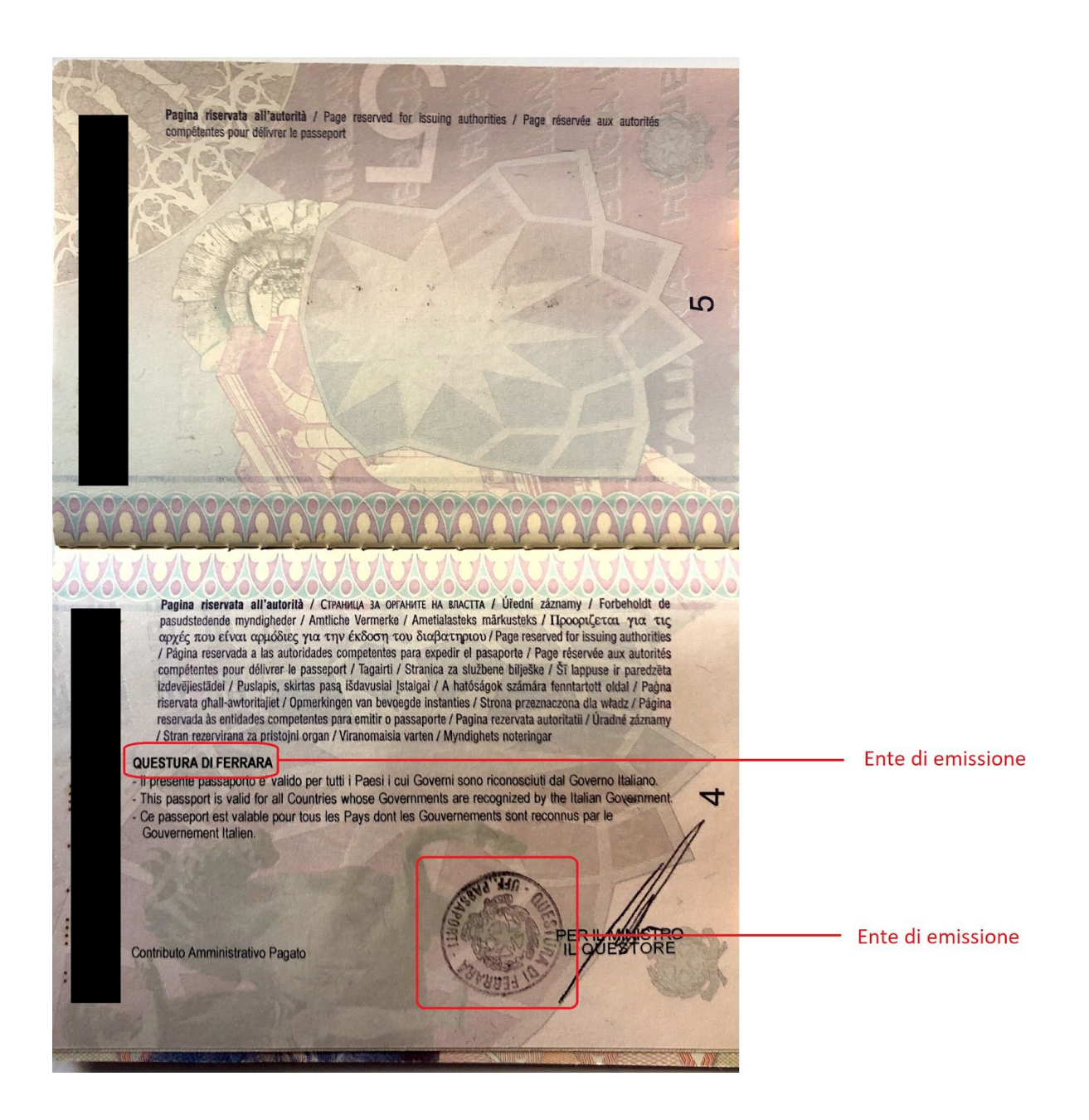

N.B. Devi riportare fedelmente quello che è scritto sul documento (per esempio nel campo Ente di emissione va riportato "Questura di Ferrara", NON "Ferrara" e NON "Questura").

Le pagine del passaporto scansionate in un unico file in formato .pdf devono essere le stesse riportate in questo documento.

La richieste che saranno compilate con informazioni diverse da quelle del documento di riferimento verranno negate.